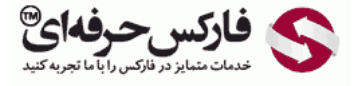

# سیگنال اضافه شده چنگال اندروز

## سیگنال اضافه شده چنگال اندرو

#### \*\*\*\*\*

قصد داریم تا در ادامه ی آموزش بازارهای مالی در جلسه ی پنجاهم در مورد سيگنال اضافه شده چنگال اندروز صحبت کنيم.

### نوع اول

اولين موردسيگنال اضافه شده [چنگال](http://pforex.com/fa/forex-tutorials/school/%DA%86%D9%86%DA%AF%D8%A7%D9%84-%D8%A7%D9%86%D8%AF%D8%B1%D9%88%D8%B2-%D8%A8%D9%88%D8%B1%D8%B3-%D9%81%D8%A7%D8%B1%DA%A9%D8%B3/) <mark>اندروز به اين صورت هستش که بعد از اين که قيمت به منطقه ک خط به نقطه دو ميرسه در حدود خط سه شروع ميکنه در لبه ی [اون](https://disqus.com/by/pforex88/)</mark> بازی ميکنه و خصوصيت خاص اون اینه که اگر از نقطه ی سه به وسط خط چنگال خطی رسم کنيم و این فاصله رو یک دومش روی خط موازی رسم بکنيم در واقع توی فضای بين خط سه و خط یک دوم در حال نوسانه و این نميتونه کندلی رو اینجا تشکيل بده و از این جا هر موقع بریزه Sell خيلی خوبی انجام [مي](http://pforex.com/fa/forex-tutorials/school/%D8%B3%DB%8C%DA%AF%D9%86%D8%A7%D9%84-%D8%A7%D8%B6%D8%A7%D9%81%D9%87-%D8%B4%D8%AF%D9%87-%DA%86%D9%86%DA%AF%D8%A7%D9%84-%D8%A7%D9%86%D8%AF%D8%B1%D9%88%D8%B2/#comment-1976777980)شه و Sell خيلی معتبری رو خواهيم داشت.

> آموزش فاركس جلسه ينجاهم جِنگال اندر و – سیگنال های اضافه شده

- و سيگذال اضافه شده
- ه 1. در روند صعودی :
- یک کانال تشکیل شده و در قسمت پایینی روند قیمت گیر کرده و با یک کندل نزولی خط پایینی را می
	- .<br>شکند و اینجا فروش معتبر اسنا
	- و نكته : فيمت نمي تواند كه از بين 1/2 قسمت پاييني و خط مياني فراتر رود.
		- .<br>د ادر روند نزولی :
- . یک کانال تشکیل شده ودر قسمت بالایی و بالا 1/2 خط میانه و خط بالای در حاشیه ان نوسان می کند و با یک close بالای خط مورد نظر شروع buy می باشد .

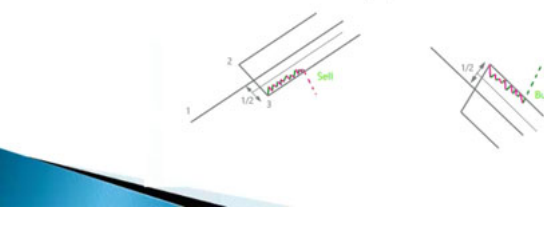

#### نوع دوم

در حالت بعدی به این صورته که بعد از نقطه ی دو به نقطه ی سه میرسه و در فضای یک دوم بین خط میانه و خط و به عام به میکونه ما انتظار Buy خواهيم داشت.

همين جور که در اين مثال ميبينيد يک چنگال رسم کرديم که مسير مشخص هستش به بالا رفته و بعد از اين که به بالا رفته در اين جا بين فضاک يک دوم خط بازی کرده و بعد از اون ریزش اتفاق افتاده حالت بعدی حالتی هستش که به صورت خيلی خاص تشکيل ميشه اونم اینه که چنانچه در حرکت صعودی که قيمت داشته به نقطه ی سه ميرسه از اون جا به بالا ميره و در حدود خط ميانه با يک گپ رو به پايين و به سمت خط پايينی حرکت ميکنه و بعد از اون به سمت پايين ميشکونه اينجا اين نشانگر این هستش که ما احتمالا حرکت خوبی رو به سمت پایين خواهيم داشت.

یعنی از خط پایینی به سمت خط سه میره و مشخصه اون اینه که در حدود خط میانه یک گپ اتفاق میافته یا در حالت صعودیش بعد از دو به سه میرسه به پایین میریزه در حدود خط ميانه يک گپی به بالا ميزنه و در به خط بالايی ميرسه و اون ميشکونه و انتظار داريم تا منطقه ی سه حرکت کنه و در مواقعی که بازار بعد از نقطه ی سه به سمت بالا مياد و با یه کندل خط رو لمس ميکنه یا این که در حدود اون یه کندل استيک خيلی قوی ميده انتظار داریم که بتونه بشکونه و بعد به حدود سه برسه.

آموزش فارکس جلسه پنجاهم<br>چنگال اندرو – سپگنال های اضافه شده

- و سيگذال اضافه شده
- .<br>• 2. در روند صعودی :
- . چنانچه در حرکت صعودی قیمت با خط میانه بر خورد نماید و بعد از ان با یک GAP رو به پایین باز .<br>شود نشاندهنده اغاز روند نزولی بوده و دلیل خوبی برای حرکت به سمت پایین می باشد.
	- و حد سود : نقطه 3 ، حد ضرر : ميانه جنگال
		- - . در روند نزولی :
- و حرکت به سمت پایینی انجام می شود و با خط میانه بر خورد می نمایند و سپس باز ار با یک GAP .<br>روبه بالا باز می شود.

یعنی انتظار ما رسیدن به نقطه ی سه هستش همین جور در روند نزولی میاد در حدود خط یا خط رو لمس میکنه یا در حدود اون و هیر ابنو از اون انتظار داریم که بیاد بشکونه و تا سه پیشرفت کنه که نمونه ی اون رو در نفت Weekly داریم یک مسیری رو این جا کشیدیم و در حدود خط با شیب تندی که این چنگال داشته تونسته یه کندل استيک خوب این جا تشکيل بده و بعد از اون به سمت بالا حرکت کنه و بعد به نقطه ی حدود سه ميرسه پس موارد اضافه شده به سيگنال ها رو هم بررسی کردیم برای مهارت نياز داريد که بيشتر روی شکل های مختلف اون کار بکنيد و موارد رو بررسی بکنيد عمده مواردی که ما از چنگال های اندرو [استفاده](http://pforex.com/fa/forex-tutorials/videos/%D8%AE%D8%B7-%D8%B1%D9%88%D9%86%D8%AF/) ميکنيم خطوط حمايت خطوط بازگشتی مسير هایی که ميتونه بره انتظار مسير حرکتی که وجود داره.

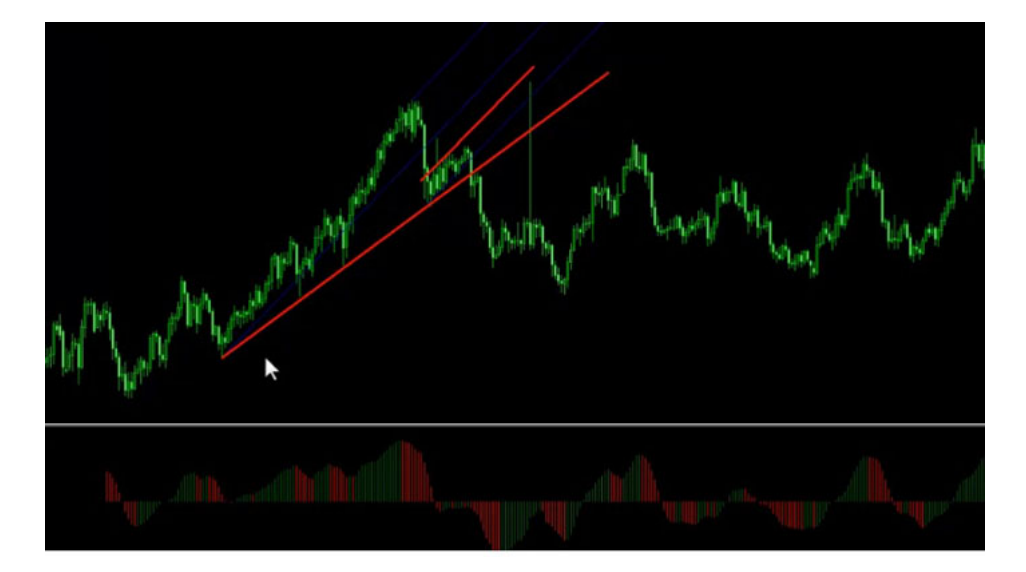

سيگنال هایی که مربوط ميشه به این روش خصوصا در استفاده از دو [قله](http://pforex.com/fa/forex-tutorials/school/%D8%A7%D9%84%DA%AF%D9%88-%D8%AF%D9%88-%D9%82%D9%84%D9%87-%D8%A7%D9%84%DA%AF%D9%88%DB%8C-%D8%AF%D9%88-%D8%AF%D8%B1%D9%87/) و دو دره بسيار استفاده داره در مولي در ميشه و در دره ی [دوم](http://pforex.com/fa/forex-tutorials/videos/%D8%A7%D9%84%DA%AF%D9%88%DB%8C-%D8%AF%D9%88-%D9%82%D9%84%D9%87-%D9%88-%D8%AF%D9%88-%D8%AF%D8%B1%D9%87/) یا قله ی دوم نميتونه خط رو تاچ بکنه و ميتونيم از همون جا شروع کنيم به عنوان مثال فرض کنيم حرکت رو به بالا داريم ریخته اومده و این جا ميتونه برای ما قله ی دوم باشه ما باید صبر بکنيم تا به خط افقی که خط سه رو میشکونه برسه و از اون جا انتظار داشته باشیم که فاصله ی ارتفاع یا اچ رو به سمت پایین بره ولی میتونیم از زیر همین به عنوان مثال Shooting Star شروع بکنيم Stop Loss اون و Take Profit به اندازه ی H که در واقع فضای بين 3 و 2 هست بايد با اين حالت که از نقطه ی بسيار زود تری شروع کردیم پس کاربرد چنگال ها برای دو قله ها و شناسایی دوقلوهایی که بسيار خوب ميخوان عمل بکنن و وارد شدن سریع تر Loss Stop های کوچيک تر و Profit Take های بزرگ تر مورد استفاده قرار ميگيره و با الگو ها هم بسيار خوب ميتونيم از اون ها استفاده کنيم.

برای [مشاهده](http://pforex.com/fa/forex-tutorials/videos/%D8%B3%DB%8C%DA%AF%D9%86%D8%A7%D9%84-%D8%A7%D8%B6%D8%A7%D9%81%D9%87-%D8%B4%D8%AF%D9%87-%DA%86%D9%86%DA%AF%D8%A7%D9%84-%D8%A7%D9%86%D8%AF%D8%B1%D9%88/) و یا دانلود فيلم آموزش بورس فارسی و دیدن متن کامل ادامهی چنگال اندرو و سيگنال های اضافه شده در مدرسه فارکس به فيلم آموزشی ادامهی چنگال اندرو و سيگنال های اضافه شده مراجعه کنيد.